**以买的股票-鸿良网**

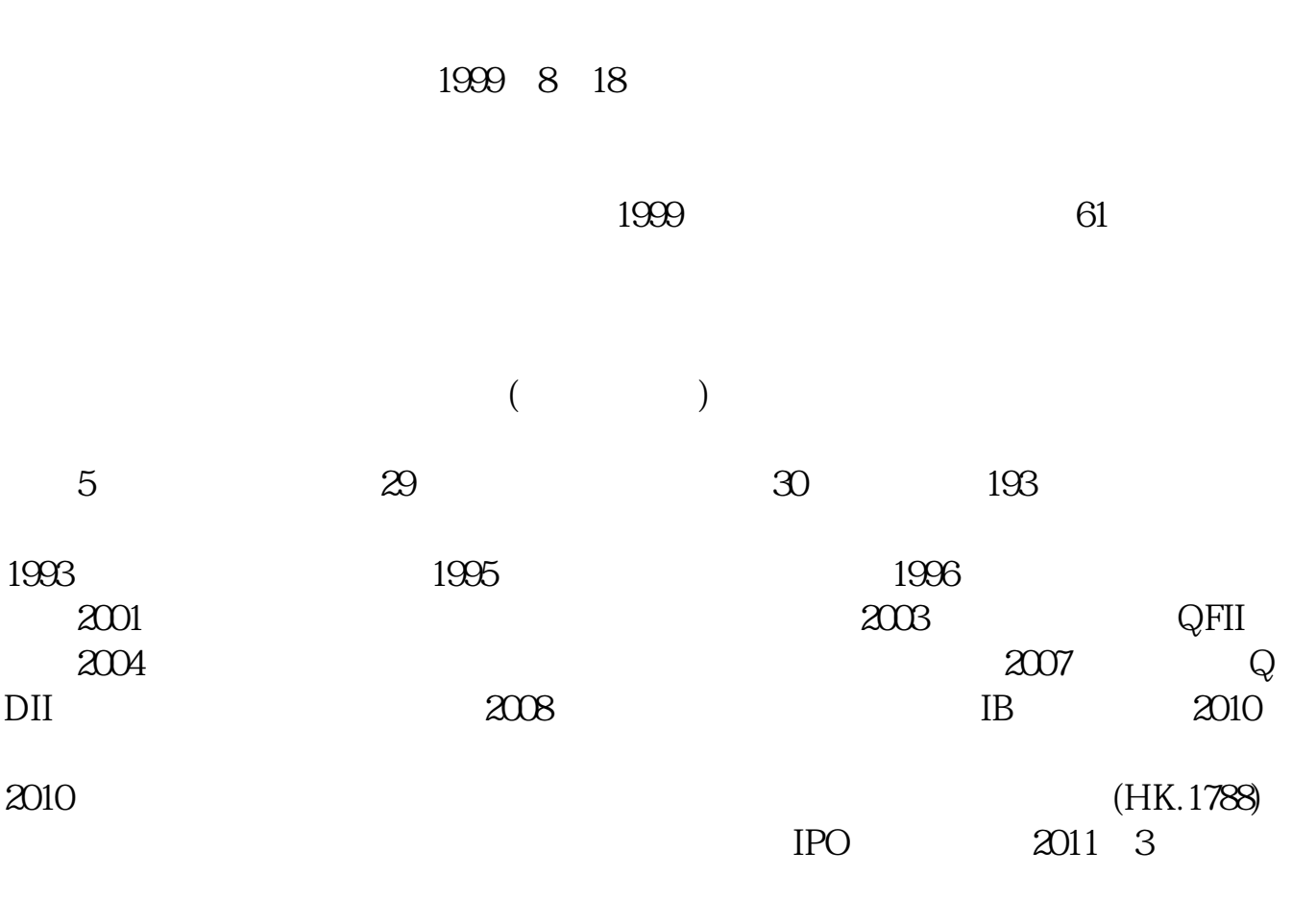

 $1$ 

 $2$  $-\qquad$  "  $-$ 

## Securities Company

Dealer

Investment Bank  $\Gamma$ 

Merchant Bank

Universal Bank

Securities Company

 $\sim$  3

 $\overline{5}$ 

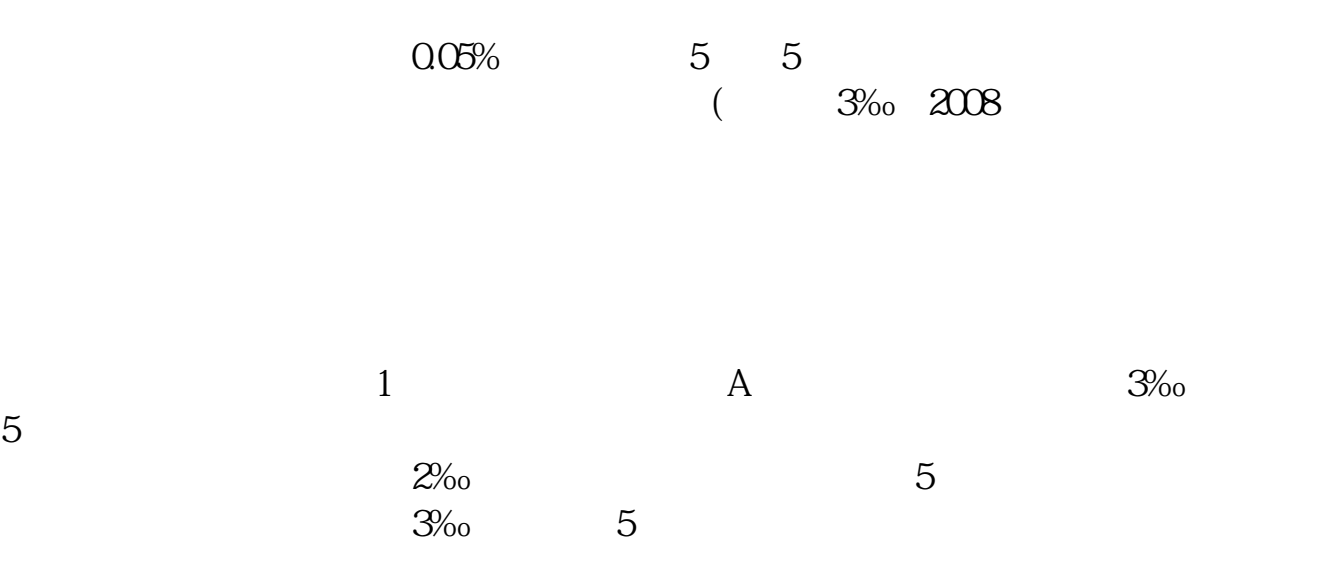

 $2\frac{5\%}{0}$  5  $3 \t 7 \t 14 \t 28 \t 28$ <br>1‰ 1.5‰ (2 0.15‰ 0.25‰ 0.5‰ 1‰ 1.5‰ (2  $3\%$ <sub>0</sub> 5  $2\%$ <sub>0</sub> 5  $3\%$ <sub>0</sub> 5  $2\frac{5}{\infty}$  5 回购业务的佣金标准为:3天、4天、7天、14天、28天、63天、91天、182天、273天 0 1‰ 0 12‰ 0 2‰ 0 4‰ 0 8‰ 1‰ 1 2‰ 1 4‰ 1 4‰

 $C$ trl+ $Z$ 

**六、用国泰民安证劵,在手机上要下什么软件才能买股票呢?**

[下载:《国泰君安怎么看自己可以买的股票.pdf》](/neirong/TCPDF/examples/output.php?c=/subject/64247411.html&n=国泰君安怎么看自己可以买的股票.pdf)  $\overline{\phantom{a}}$ .doc $\overline{\phantom{a}}$ .doc [更多关于《国泰君安怎么看自己可以买的股票》的文档...](https://www.baidu.com/s?wd=%E5%9B%BD%E6%B3%B0%E5%90%9B%E5%AE%89%E6%80%8E%E4%B9%88%E7%9C%8B%E8%87%AA%E5%B7%B1%E5%8F%AF%E4%BB%A5%E4%B9%B0%E7%9A%84%E8%82%A1%E7%A5%A8)

 $u = w$ 

客户经理杨经理国泰君安证券——百度知道企业平台乐意为您服务!如仍有疑问,

http://www.83717878.com/subject/64247411.html